# Locking model for edit

- · Locking without forced project update
- Representation of locked elements
- Locking elements and diagrams
- Locking symbol styles
- Locking project usages

You must lock the part of the model you are going to edit to prevent other users from editing it at the same time. Locking is allowed if that part of the model is not locked by another user, because the same item can only be locked by one user at a time.

The following table explains what you can edit after you lock a single element, single diagram, diagram with elements, and so on.

| When you lock         | You can                                                                                                    |
|-----------------------|----------------------------------------------------------------------------------------------------|
| Element               | Edit element specification properties (in the Specification window)                                                                                                    |
| Diagram               | Edit:<br>• Diagram specification properties (in the Specification window)<br>• Diagram properties (in the <b>Diagram Properties</b> dialog)<br>• Symbol layout on the diagram pane<br>• Symbol properties (in the <b>Symbol Properties</b> dialog)                                                                                                    |
| Diagram with elements | <ul> <li>Edit:</li> <li>Diagram specification properties (in the Specification window)</li> <li>Element specification properties (in the Specification window and on the diagram pane)</li> <li>Diagram properties (in the Symbol Properties dialog)</li> <li>Symbol properties (in the Symbol Properties dialog)</li> <li>Symbol layout on the diagram pane</li> </ul> |
| Symbol styles         | Edit properties of symbol styles (in the <b>Project Options</b> dialog)                                                                                                    |
| Project usages        | <ul> <li>Import used projects as packages into the main project</li> <li>Stop using projects</li> <li>Change versions of used projects</li> </ul>                                                                                                    |

#### Locking without forced project update

You can lock elements without forcing an update of a project to the latest version if the selected elements are not locked or do not have changes in a newer version on the server.

This feature can be disabled/enabled in the Environment Options dialog.

To disable/enable locking without updating

R

1. Select Options > Environment > Collaboration node.

- 2. Find Enable Locking Without Forced Project Update option. Do one of the following:
  - Set value to *true*, to enable locking without updating;
    Set value to *false*, to disable locking without updating.

there is a 60-second threshold; if locking takes longer than 60 seconds, a project update will be required.

🐼 a 条 考试 保证 A package B, which contains many elements, recursively. The modeling tool

cannot check all contained elements' status in the later versions of the project in 60 seconds. After 60 In the containment tree, element names are represented in two colors.

- seconds, a project update will be required to lock the package.
  - Unlocked elements are represented in black, meaning they are editable.
- Locked elements are represented in gray, meaning they are not editable.

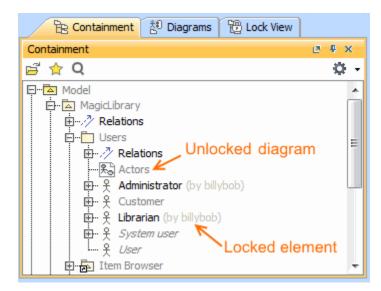

#### Locking elements and diagrams

Elements and diagrams can be locked by using the commands from their shortcut menu.

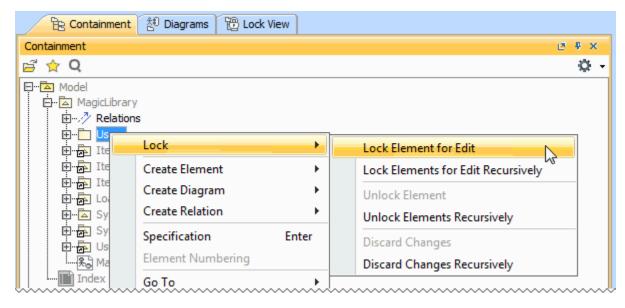

Elements can also be locked by clicking the Lock element for the Edit button 😨 on their Specification window.

| Specification of Package Users                                                                            | [Read-Only]                                                 | ×                              |
|----------------------------------------------------------------------------------------------------|-------------------------------------------------------------|--------------------------------|
| Specification of Package prope<br>Specify properties of the selected<br>options from the Properties drop- | Package in the properties specification table. Choose the E | xpert or All                   |
| III Ba III €                                                                                              | Users                                                       | Properti (                     |
| Traceability                                                                                              | ■ 2↓ ■ ©¢ ©\$ 4000                                          | Properti Lock element for Edit |
| Usage in Diagrams                                                                                         | Name Users                                                  | antoninantoni                  |

The following table provides suggestions on which locking commands to use for different purposes.

| If you need to edit                                                                                                    | Do the following                                                                                                    |  |  |
|----------------------------------------------------------------------------------------------------|----------------------------------------------------------------------------------------------------|--|--|
| Specification properties of a single element                                                                                                    | <ol> <li>Right-click either:         <ul> <li>This element in the Model Browser.</li> <li>A symbol of this element on a diagram pane.</li> </ul> </li> <li>From the shortcut menu, select Lock &gt; Lock Element for Edit.</li> <li>OR         <ul> <li>Double-click either:                 <ul> <li>This element in the Model Browser.</li> <li>A symbol of this element on a diagram pane.</li> <li>In the Specification window, click the Lock element for Edit button <sup>(1)</sup>/<sub>(2)</sub>.</li> </ul> </li> </ul></li></ol> |  |  |
| Specification properties of both an element and the elements it contains (owns)  example, a project has a Package <i>Analysis</i> , containing two inner Packages - <i>Design</i> and <i>Implementation</i> . Each inner Package also contains                                                                                                    | <ol> <li>Right-click either:         <ul> <li>This element in the Model Browser.</li> <li>A symbol of this element on a diagram pane.</li> </ul> </li> <li>From the shortcut menu, select Lock &gt; Lock Elements for Edit Recursively</li> </ol>                                                                                                    |  |  |
| At the set one of the following:<br>• Diagram representation properties (including diagram layout)<br>• Symbol properties and the set of the set of | <ol> <li>Right-click this diagram in the Model Browser.</li> <li>From the shortcut menu, select Lock &gt; Lock Diagram for Edit.</li> <li>OR         <ol> <li>Right-click a free space on this diagram pane.</li> <li>From the shortcut menu, select Lock Diagram &gt; Lock Diagram for Edit.</li> </ol> </li> </ol>                                                                                                    |  |  |
| <ul> <li>At least one of the following:</li> <li>Diagram specification properties</li> <li>Diagram representation properties (including diagram layout)</li> <li>Properties of elements represented on that diagram pane</li> <li>Symbol properties of elements represented on that diagram pane</li> </ul>                                                                                                    | <ol> <li>Right-click this diagram in the Model Browser.</li> <li>From the shortcut menu, select Lock &gt; Lock Diagram Content for Edit.</li> <li>OR         <ol> <li>Right-click a free space on this diagram pane.</li> <li>From the shortcut menu, select Lock Diagram &gt; Lock Diagram Content for Edit.</li> </ol> </li> </ol>                                                                                                    |  |  |

At least one of the following:

- Symbol properties of a single element represented on a diagram pane
- Position of the symbol on the diagram pane

- 1. Right-click the symbol of that element on a diagram pane.
- 2. From the shortcut menu, select Lock > Lock Element for Edit in Diagram.

### Locking symbol styles

You can lock symbol styles via the Lock View tab or the Project Options dialog.

To lock symbol styles via the Lock View tab

1. In the Lock View tab on the Model Browser, expand Project Options.

It is the last tab on the Model Browser. If the tab is closed, you can simply open it by selecting **Collaborate** > **View Locked Elements**. 2. Right-click *Symbol Styles* and from the shortcut menu select **Lock Symbol Styles for Edit**.

To lock symbol styles via the **Project Options** dialog

- 1. Do either:
  - Select Options > Project.
    - In the Lock View tab on the Model Browser, right-click Project Options and from the shortcut menu, select Symbol Styles.

It is the last tab on the Model Browser. If the tab is closed, you can simply open it by selecting **Collaborate** > View Locked Elements.

2. In the Project Options dialog, click the Lock Symbol Styles for Edit button.

| Project Options                                                                                                    |        |                                                                                                    |  |  |  |
|----------------------------------------------------------------------------------------------------|--------|----------------------------------------------------------------------------------------------------|--|--|--|
| Manage styles and individual element display settings<br>Specify the shape, path, diagram, and stereotype symbol properties. Create, edit, clone,<br>import/export, or remove element display styles. Also set default styles or apply new styles to<br>existing diagrams. |        |                                                                                                    |  |  |  |
| <ul> <li></li></ul>                                                                                                    | Symbol | RGB [255, 255, 204]         Image: The second second seco |  |  |  |
|                                                                                                    |        | OK Cancel Help                                                                                                    |  |  |  |

As a result, symbol styles become editable. Additionally, the **Make Default** button (1) in all **Symbol Properties** dialogs and the **Set Selected Symbol Style as Default** button (2) on all the diagram toolbars become available.

| Set individual element display options and/or apply<br>style for the selected element(s). Choose the Expert or All<br>options from the Properties drop-down list to see more<br>properties.         Image: Colspan="2">Image: Colspan="2">Image: Colspan="2">Colspan="2">Colspan="2"Colspan="2"Colspan="2"Colspan="2"Colspan="2"Colspan="2"Colspan="2" | Symbol Properties of UseCase S                                                                                    | earch for an item                                  | x |                                      |
|----------------------------------------------------------------------------------------------------|----------------------------------------------------------------------------------------------------|----------------------------------------------------|---|--------------------------------------|
| UseCase / < <requirementusecase>&gt;         Fill Color       RGB [255, 255, 204]         Pen Color       RGB [102, 102, 71]         Text Color       RGB [0, 0, 0]         Font       Arial 11         Autosize       false         Show Owner       Do Not Display         Wrap Words       false         Show Number Tag Name       false         Element Number Display Mode       Do not display on symbol         Show Rake Icon       false         Extension Points       false         Suppress Extension Points       false         Extension Points Color       RGB [40, 0, 0]         Extension Points Font       Arial 11</requirementusecase>                                                                                                    | Specify the shape or path symbol p<br>style for the selected element(s). C<br>options from the Properties drop-do | roperties. Also apply a<br>hoose the Expert or All |   |                                      |
| Fill Color RGB [255, 255, 204]   Pen Color RGB [102, 102, 71]   Text Color RGB [0, 0, 0]   Font Arial 11   Autosize false   Show Owner Do Not Display   Wrap Words false   Show Number Tag Name false   Element Number Display Mode Do not display on symbol   Show Rake Icon false   Extension points false   Suppress Extension Points false   Extension Points Color RGB [40, 0, 0]   Extension Points Font Arial 11                                                                                                    |                                                                                                    | Tt Standard                                        | • |                                      |
| Pen Color RGB [102, 102, 71]   Text Color RGB [0, 0, 0]   Font Arial 11   Autosize false   Show Owner Do Not Display   Wrap Words false   Show Number Tag Name false   Element Number Display Mode Do not display on symbol   Show Rake Icon false   Extension Points false   Extension Points Color RGB [40, 0, 0]   Extension Points Font Arial 11                                                                                                    | UseCase / < <requirementus< td=""><td>eCase&gt;&gt;</td><td></td><td></td></requirementus<>                       | eCase>>                                            |   |                                      |
| Text Color   RoB [0, 0, 0]   Font   Arial 11   Autosize   Show Owner   Do Not Display   Wrap Words   false   Show Number Tag Name   Element Number Display Mode   Do not display on symbol   Show Rake Icon   false   Extension Points   Suppress Extension Points   Extension Points Color   RGB [40, 0, 0]   Extension Points Font   Arial 11                                                                                                    | Fill Color                                                                                                    | RGB [255, 255, 204]                                |   |                                      |
| Text Color RGB [0, 0, 0]   Font Arial 11   Autosize false   Show Owner Do Not Display   Wrap Words false   Show Number Tag Name false   Element Number Display Mode Do not display on symbol   Show Rake Icon false   Extension Points false   Suppress Extension Points false   Extension Points Color RGB [40, 0, 0]   Extension Points Font Arial 11                                                                                                    | Pen Color                                                                                                    | RGB [102, 102, 71]                                 |   | 2                                    |
| Autosize       ☐ false         Show Owner       Do Not Display         Wrap Words       ☐ false         Show Number Tag Name       ☐ false         Element Number Display Mode       Do not display on symbol         Show Rake Icon       ☐ false         Extension points       ☐ false         Extension Points       ☐ false         Extension Points Color       ■ RGB [40, 0, 0]         Extension Points Font       Arial 11                                                                                                    | Text Color                                                                                                    | RGB [0, 0, 0]                                      |   | F                                    |
| Show Owner Do Not Display   Wrap Words in false   Show Number Tag Name in false   Element Number Display Mode Do not display on symbol   Show Rake Icon in false   Extension points in false   Suppress Extension Points in false   Extension Points Color in RGB [40, 0, 0]   Extension Points Font Arial 11                                                                                                    | Font                                                                                                    | Arial 11                                           |   |                                      |
| Wrap Words         false    Show Number Tag Name         false    Element Number Display Mode         Do not display on symbol    Show Rake Icon         false    Extension points   Suppress Extension Points   Extension Points Color   Extension Points Font   Arial 11                                                                                                    | Autosize                                                                                                    | 🔄 false                                            |   |                                      |
| Wrap Words Image: false   Show Number Tag Name Image: false   Element Number Display Mode Do not display on symbol   Show Rake Icon Image: false   Extension points Image: false   Suppress Extension Points Image: false   Extension Points Color Image: false   Extension Points Font Arial 11                                                                                                    | Show Owner                                                                                                    | Do Not Display                                     |   | Set Selected Symbol Style as Default |
| Element Number Display Mode       Do not display on symbol         Show Rake Icon       Image: false         Extension points       Image: false         Suppress Extension Points       Image: false         Extension Points Color       Image: RGB [40, 0, 0]         Extension Points Font       Arial 11                                                                                                    | Wrap Words                                                                                                    | 🔄 false                                            |   | Set Selected Symbol Style as Beladie |
| Show Rake Icon Image: False   Extension points Image: False   Suppress Extension Points Image: False   Extension Points Color Image: RGB [40, 0, 0]   Extension Points Font Arial 11     Q Type here to filter properties                                                                                                    | Show Number Tag Name                                                                                              | 🔄 false                                            |   |                                      |
| Extension points         Suppress Extension Points         Extension Points Color         RGB [40, 0, 0]         Extension Points Font         Arial 11                                                                                                    | Element Number Display Mode                                                                                       | Do not display on symbol                           |   |                                      |
| Suppress Extension Points       Image: False         Extension Points Color       Image: RGB [40, 0, 0]         Extension Points Font       Arial 11         Image: Color Points Font       Image: Color Points Font         Image: Color Points Font       Image: Color Points Font                                                                                                    | Show Rake Icon                                                                                                    | 🔄 false                                            |   |                                      |
| Extension Points Color     RGB [40, 0, 0]       Extension Points Font     Arial 11       Q     Type here to filter properties                                                                                                    | Extension points                                                                                                  |                                                    |   |                                      |
| Extension Points Font Arial 11           Q         Type here to filter properties                                                                                                    | Suppress Extension Points                                                                                         | 🔄 false                                            |   |                                      |
| Q Type here to filter properties                                                                                                    | Extension Points Color                                                                                            | RGB [40, 0, 0]                                     |   |                                      |
|                                                                                                    | Extension Points Font                                                                                             | Arial 11                                           |   |                                      |
|                                                                                                    |                                                                                                    |                                                    |   |                                      |
|                                                                                                    |                                                                                                    |                                                    |   |                                      |
| Make Default Close Help                                                                                                    | ype here to filter properties                                                                                     |                                                    |   |                                      |
|                                                                                                    | Make Default                                                                                                    | Close Help                                         |   |                                      |

## Locking project usages

To lock a used project

- From the Options menu, select Project Usages. The Project Usages dialog opens.
   Select a used project on the left side of the dialog.
   Click the button to lock the used project.

Shortcut menu via shortcut menu. Right-click project and then select Lock.

You can then import this used project as a package to the main project, stop using it, or change its version.

#### **Related pages**

- Unlocking modelCommitting changes to Teamwork Cloud